## **Zoom login instruction**

Please follow the instructions in blue:

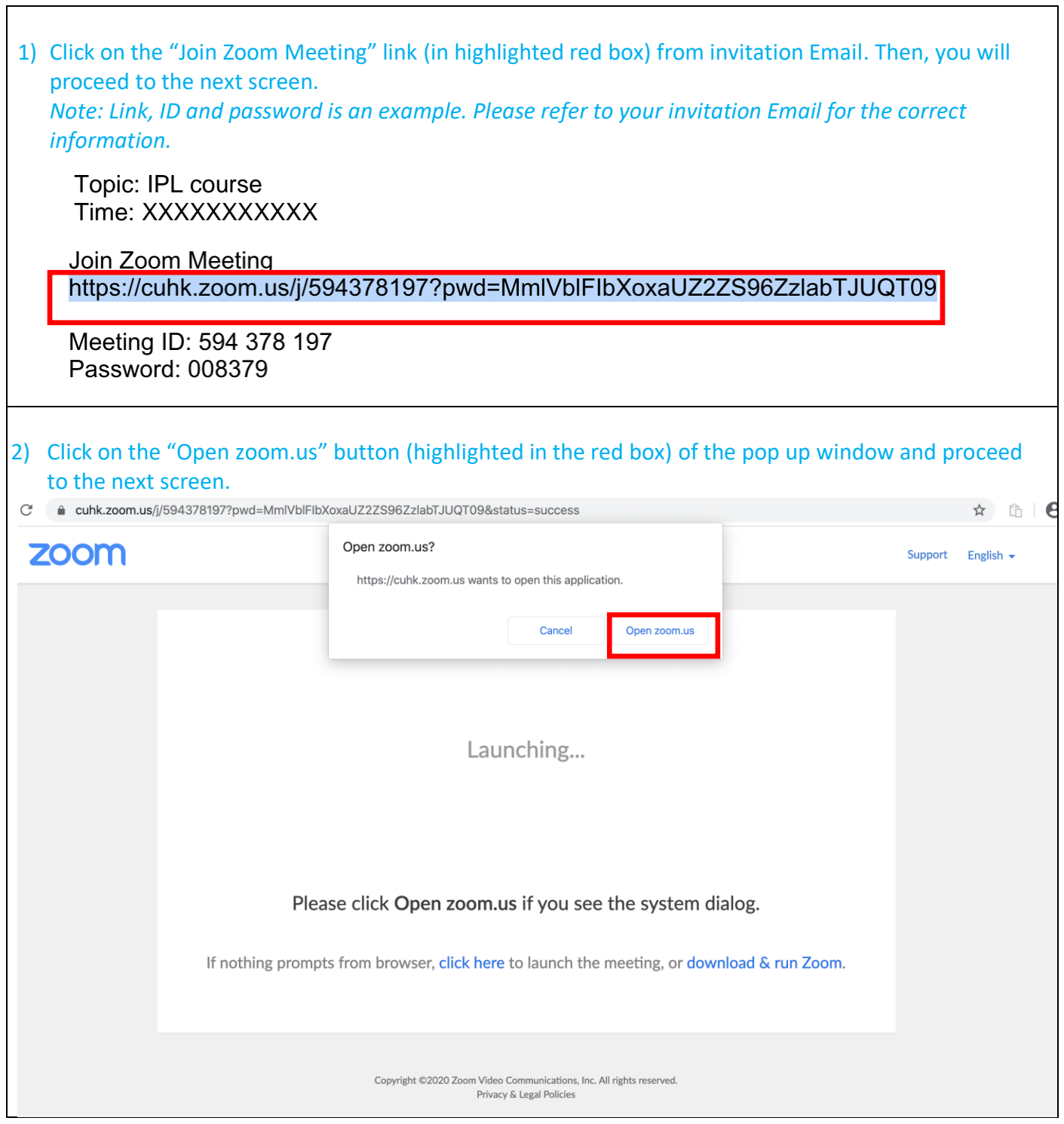

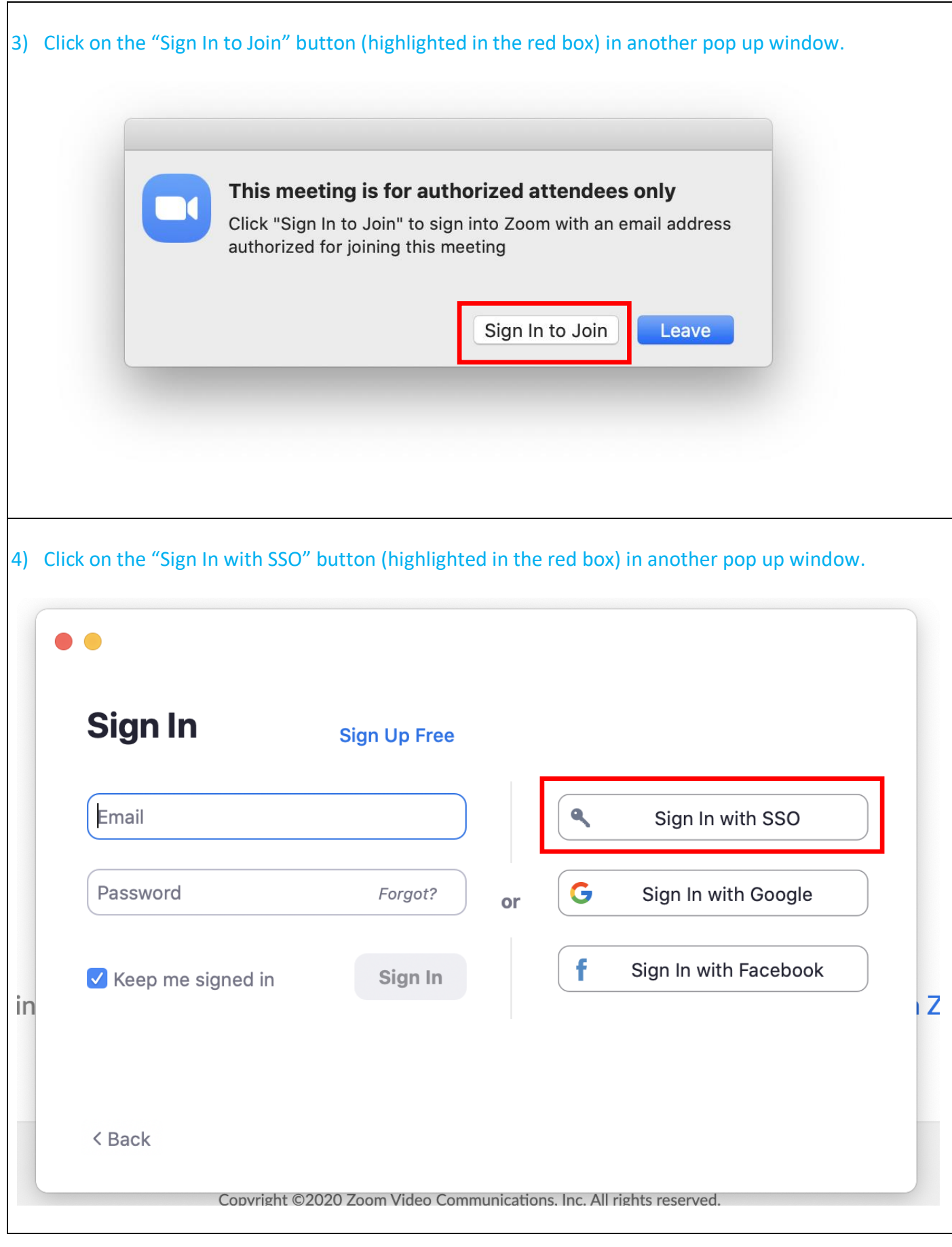

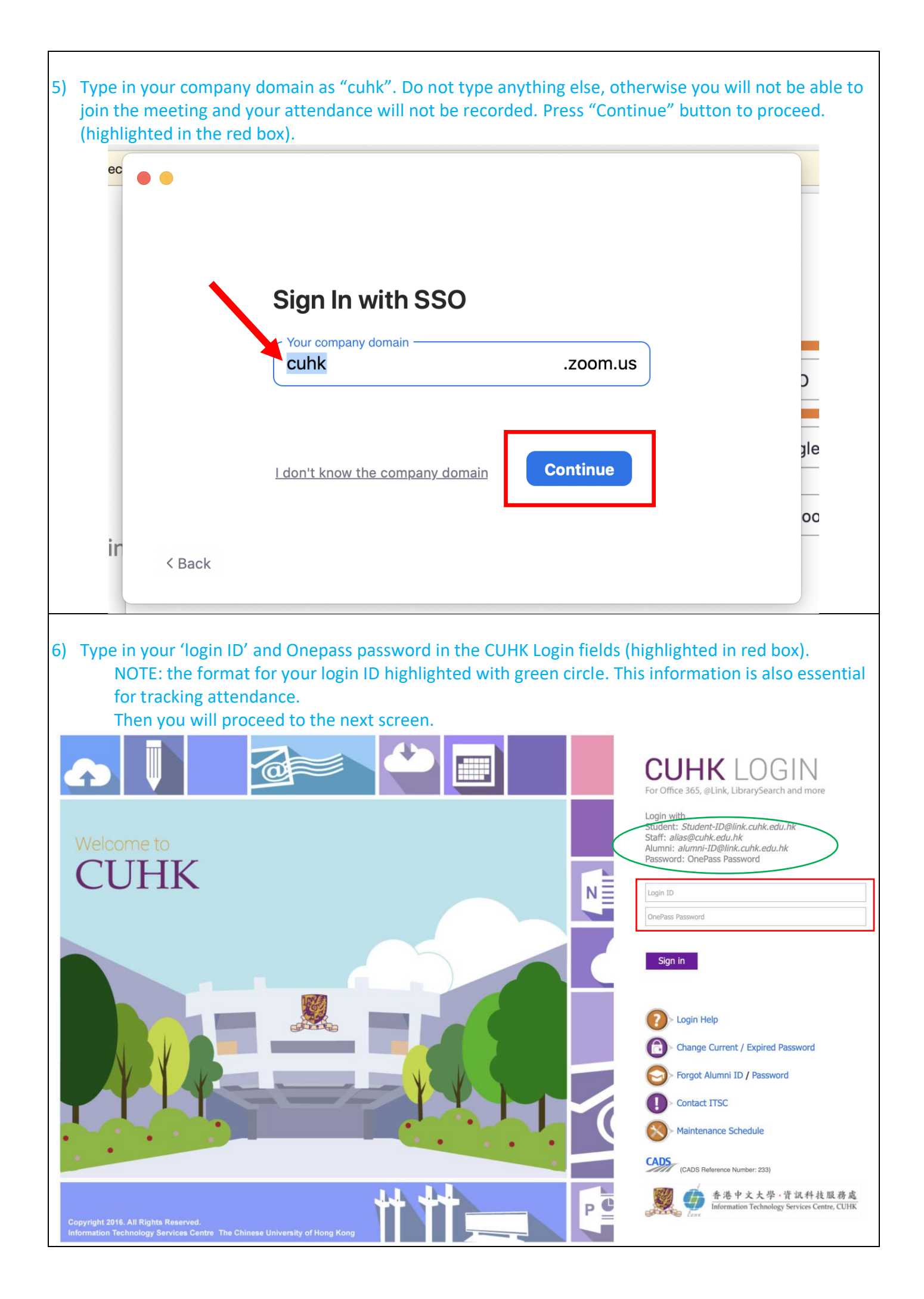

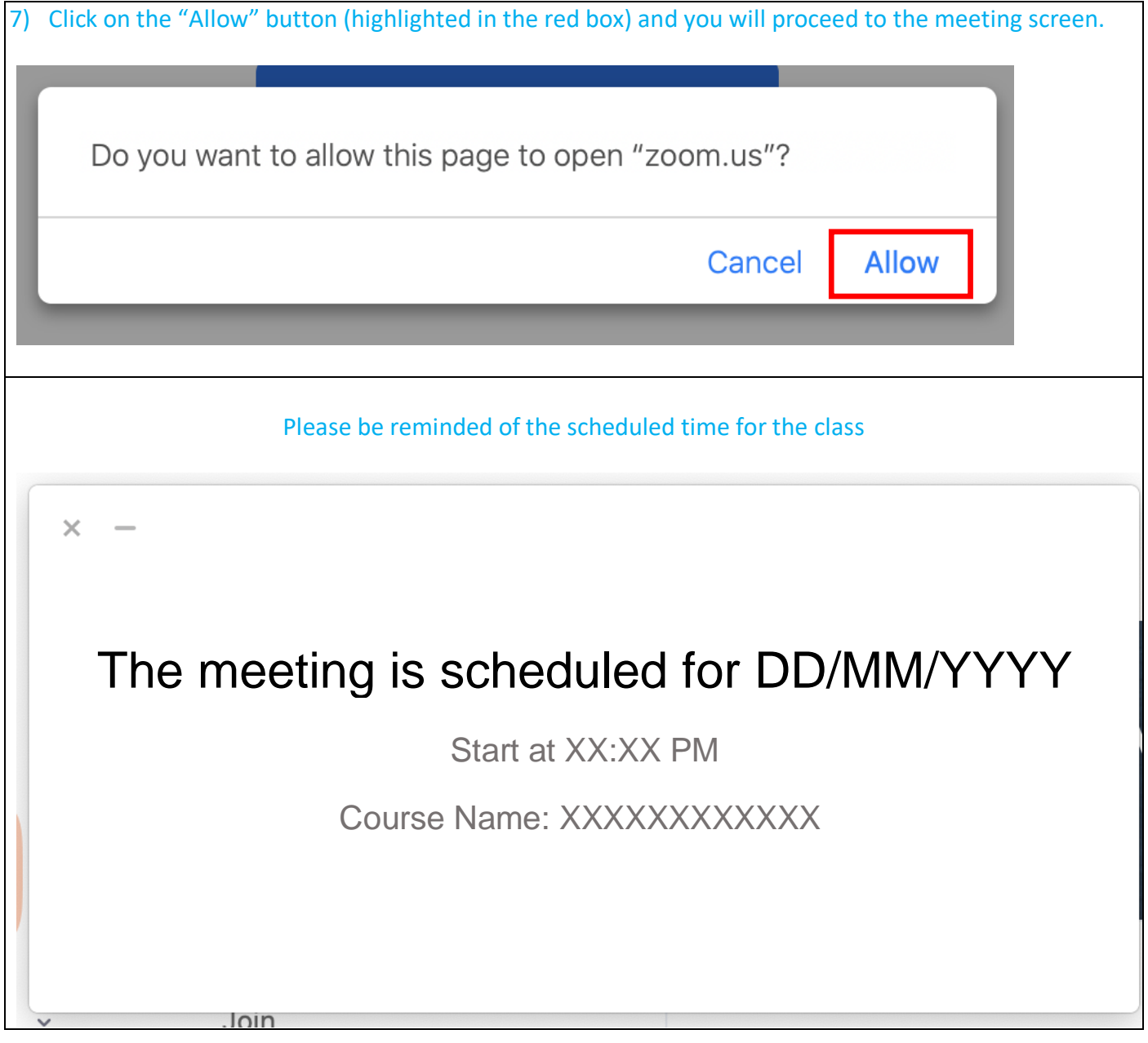